### **[Jakie aktualizacje powinny](https://pomoc.comarch.pl/optima/pl/2023_5/index.php/dokumentacja/jakie-service-packi-powinny-byc-zainstalowane-w-serwerze-sql-do-pracy-z-comarch-erp-optima/) [być zainstalowane w serwerze](https://pomoc.comarch.pl/optima/pl/2023_5/index.php/dokumentacja/jakie-service-packi-powinny-byc-zainstalowane-w-serwerze-sql-do-pracy-z-comarch-erp-optima/) [SQL do pracy z Comarch ERP](https://pomoc.comarch.pl/optima/pl/2023_5/index.php/dokumentacja/jakie-service-packi-powinny-byc-zainstalowane-w-serwerze-sql-do-pracy-z-comarch-erp-optima/) [Optima?](https://pomoc.comarch.pl/optima/pl/2023_5/index.php/dokumentacja/jakie-service-packi-powinny-byc-zainstalowane-w-serwerze-sql-do-pracy-z-comarch-erp-optima/)**

Zalecamy stosowanie najnowszych dodatków typu Service Pack oraz Cumulative Update dla serwerów SQL. Najnowsze aktualizacje dla danej wersji SQL Server można znaleź[ć tutaj](https://docs.microsoft.com/en-us/sql/database-engine/install-windows/latest-updates-for-microsoft-sql-server?view=sql-server-ver15).

### **[Jakie parametry sortowania](https://pomoc.comarch.pl/optima/pl/2023_5/index.php/dokumentacja/jakie-parametry-sortowania-powinny-byc-ustawione-na-serwerze-ms-sql-podczas-samodzielnej-konfiguracji-serwera/) [powinny być ustawione na](https://pomoc.comarch.pl/optima/pl/2023_5/index.php/dokumentacja/jakie-parametry-sortowania-powinny-byc-ustawione-na-serwerze-ms-sql-podczas-samodzielnej-konfiguracji-serwera/) [serwerze MS SQL podczas](https://pomoc.comarch.pl/optima/pl/2023_5/index.php/dokumentacja/jakie-parametry-sortowania-powinny-byc-ustawione-na-serwerze-ms-sql-podczas-samodzielnej-konfiguracji-serwera/) [samodzielnej konfiguracji](https://pomoc.comarch.pl/optima/pl/2023_5/index.php/dokumentacja/jakie-parametry-sortowania-powinny-byc-ustawione-na-serwerze-ms-sql-podczas-samodzielnej-konfiguracji-serwera/) [serwera?](https://pomoc.comarch.pl/optima/pl/2023_5/index.php/dokumentacja/jakie-parametry-sortowania-powinny-byc-ustawione-na-serwerze-ms-sql-podczas-samodzielnej-konfiguracji-serwera/)**

Domyślna instancja serwera MS SQL instalowana wraz z Comarch ERP Optima, zawiera prawidłową konfigurację parametru sortowania/porównywania znaków (ang. collation) **POLISH\_CI\_AS**.

W przypadku ręcznej instalacji silnika bazy danych należy zadbać o poprawne ustawienie tego parametru już na etapie instalacji. Późniejsza zmiana ustawień może się wiązać z koniecznością reinstalacji silnika bazy.

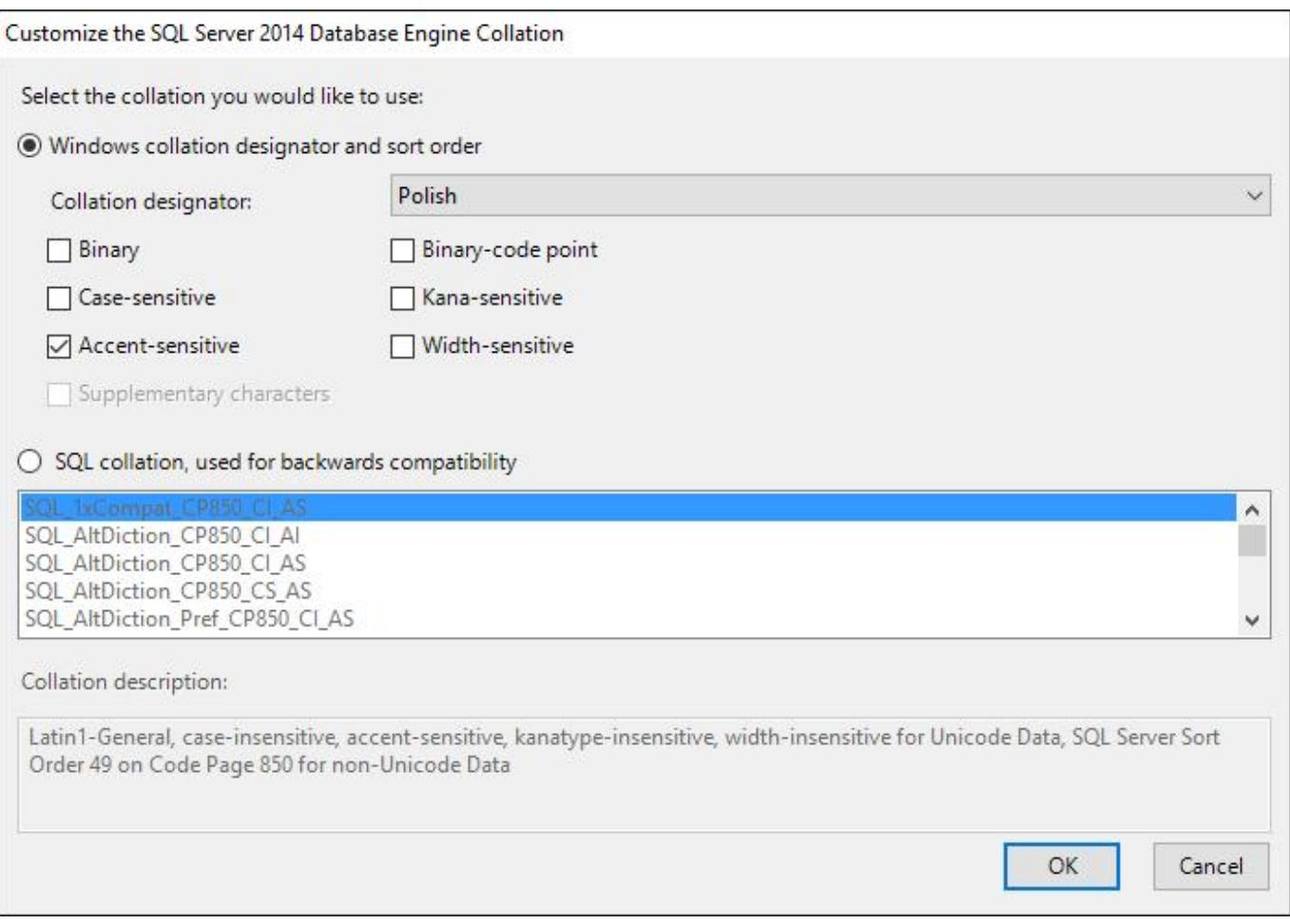

# **[Czy Comarch ERP Optima może](https://pomoc.comarch.pl/optima/pl/2023_5/index.php/dokumentacja/czy-comarch-erp-optima-moze-pracowac-na-bazach-microsoft-sql-server-ktore-maja-skonfigurowany-database-mirroring/) [pracować na bazach Microsoft](https://pomoc.comarch.pl/optima/pl/2023_5/index.php/dokumentacja/czy-comarch-erp-optima-moze-pracowac-na-bazach-microsoft-sql-server-ktore-maja-skonfigurowany-database-mirroring/) [SQL Server, które mają](https://pomoc.comarch.pl/optima/pl/2023_5/index.php/dokumentacja/czy-comarch-erp-optima-moze-pracowac-na-bazach-microsoft-sql-server-ktore-maja-skonfigurowany-database-mirroring/) [skonfigurowany database](https://pomoc.comarch.pl/optima/pl/2023_5/index.php/dokumentacja/czy-comarch-erp-optima-moze-pracowac-na-bazach-microsoft-sql-server-ktore-maja-skonfigurowany-database-mirroring/) [mirroring?](https://pomoc.comarch.pl/optima/pl/2023_5/index.php/dokumentacja/czy-comarch-erp-optima-moze-pracowac-na-bazach-microsoft-sql-server-ktore-maja-skonfigurowany-database-mirroring/)**

Comarch ERP Optima nie obsługuje funkcjonalności database mirroringu, czyli synchronizacji baz i utrzymywania lustrzanych kopii danej bazy na różnych serwerach i nie może pracować na tak skonfigurowanych bazach.

# **[Podczas wykonywania importu w](https://pomoc.comarch.pl/optima/pl/2023_5/index.php/dokumentacja/podczas-wykonywania-importu-w-pracy-rozproszonej-pojawia-sie-komunikat-transaction-context-in-use-by-another-session-co-zrobic-w-tej-sytuacji/) [pracy rozproszonej pojawia](https://pomoc.comarch.pl/optima/pl/2023_5/index.php/dokumentacja/podczas-wykonywania-importu-w-pracy-rozproszonej-pojawia-sie-komunikat-transaction-context-in-use-by-another-session-co-zrobic-w-tej-sytuacji/)** [się komunikat "Transaction](https://pomoc.comarch.pl/optima/pl/2023_5/index.php/dokumentacja/podczas-wykonywania-importu-w-pracy-rozproszonej-pojawia-sie-komunikat-transaction-context-in-use-by-another-session-co-zrobic-w-tej-sytuacji/) **[context in use by another](https://pomoc.comarch.pl/optima/pl/2023_5/index.php/dokumentacja/podczas-wykonywania-importu-w-pracy-rozproszonej-pojawia-sie-komunikat-transaction-context-in-use-by-another-session-co-zrobic-w-tej-sytuacji/) [session". Co zrobić w tej](https://pomoc.comarch.pl/optima/pl/2023_5/index.php/dokumentacja/podczas-wykonywania-importu-w-pracy-rozproszonej-pojawia-sie-komunikat-transaction-context-in-use-by-another-session-co-zrobic-w-tej-sytuacji/) [sytuacji?](https://pomoc.comarch.pl/optima/pl/2023_5/index.php/dokumentacja/podczas-wykonywania-importu-w-pracy-rozproszonej-pojawia-sie-komunikat-transaction-context-in-use-by-another-session-co-zrobic-w-tej-sytuacji/)**

W celu rozwiązania problemu należy z menu: *Narzędzia / Serwer bazy danych* uruchomić funkcję *Aktualizuj nazwy serwerów.* Po wykonaniu tej operacji trzeba jeszcze zrestartować usługę serwera SQL, na której uruchomione są bazy Comarch ERP Optima.

#### **[Dlaczego instalator Comarch](https://pomoc.comarch.pl/optima/pl/2023_5/index.php/dokumentacja/dlaczego-instalator-comarch-erp-optima-nie-zainstalowal-sql-server/) [ERP Optima nie zainstalował](https://pomoc.comarch.pl/optima/pl/2023_5/index.php/dokumentacja/dlaczego-instalator-comarch-erp-optima-nie-zainstalowal-sql-server/) [SQL Server?](https://pomoc.comarch.pl/optima/pl/2023_5/index.php/dokumentacja/dlaczego-instalator-comarch-erp-optima-nie-zainstalowal-sql-server/)**

Od wersji 2023.5.1 instalator Comarch ERP Optima instaluje SQL Server 2022 Express. Wymagania minimalne dla tej wersji SQL'a to Windows 10 TH1 1507 i Windows Server 2016 w wersjach 64 bitowych. Aby móc zainstalować serwer SQL na wcześniejszych systemach, należy pobrać i uruchomić instalator SQL Server 2014 Express. Link do instalatora znajduje się [tutaj](https://www.ibard.com/d/cfac3a5164edef110f124d5c2b933e8f38bf01bf).